## **Notation mit Dorico Elements/Pro**

## **Der Kurs**

Das Ziel dieses Kurses ist das vermitteln der Grundlagen zur Notation mit der Software Dorico von Steinberg. In der Einführung werden die wichtigsten Grundlagen der Software vorgestellt. In den nachfolgenden Lektionen wird die Notation von verschiedenen musikalischen Werken aus unterschiedlichsten Stilen behandelt. Dabei werden verschiedene Herausforderungen und Workflows vorgestellt. Diese werden in den Lektionen zusammen besprochen und geübt. Somit gelten die Video-Tutorials als Ergänzung zum Unterricht.

## **Was ist Dorico?**

Dorico ist eine relativ neue, dafür aber schon sehr etablierte professionelle Musik-Notations-Software. Man kann mit ihr Noten für unterschiedlichste Instrumentenbasierte Stile von Klassik bis Jazz und aus diesen auch "Mockups" erstellen.

- Dorico verfügt über eine ausführliche [Online-Dokumentation](https://steinberg.help/dorico_pro/v2/en/index.html).
- Ebenfalls gibt es einen [YouTube-Kanal](https://www.youtube.com/channel/UCIOwP19omIVDSUq2rTGgHKw), der zahlreiche nützliche Video-Tutorials und Demos enthält.
- Letztendlich findet man bei Problemen sehr schnell Hilfe im [Forum](https://www.steinberg.net/forums/viewforum.php?f=246).

## **Lektionen**

- 1. Dorico Pro KTT (Dorico Pro 3.5)
	- [Dorico Pro Basics](https://wiki.zhdk.ch/edulervik/doku.php?id=edulervik_home:dorico:dorico_pro_basics)
	- [Jazz Leadsheet "Misty" von Erroll Garner](https://wiki.zhdk.ch/edulervik/doku.php?id=edulervik_home:dorico:jazz_leadsheetpro)
	- [Jazz Partitur "Bill is Hitting Rock Bottom", eine Seite](https://wiki.zhdk.ch/edulervik/doku.php?id=edulervik_home:dorico:jazz_partitur_pro)
	- [Klassik Bach Prelude Cellosuite 2](https://wiki.zhdk.ch/edulervik/doku.php?id=edulervik_home:dorico:bachsuite2)
	- [Klassik Schumann Waldszenen Abschied](https://wiki.zhdk.ch/edulervik/doku.php?id=edulervik_home:dorico:schumann_wald)
	- [Klassik Eine Seite Mahler Zweite](https://wiki.zhdk.ch/edulervik/doku.php?id=edulervik_home:dorico:mahler_2)
	- [Layout Engrave Mode](https://wiki.zhdk.ch/edulervik/doku.php?id=edulervik_home:dorico:dorico_pro_layout)
- 2. Dorico Elements Klassik (Dorico Elements 2)
	- [Dorico Elements Basics](https://wiki.zhdk.ch/edulervik/doku.php?id=edulervik_home:dorico:dorico_elements_basics)
	- [Bach Prelude Englische Suite V, eine Seite](https://wiki.zhdk.ch/edulervik/doku.php?id=edulervik_home:dorico:bach)
	- [Schumann Cellokonzert, eine Seite](https://wiki.zhdk.ch/edulervik/doku.php?id=edulervik_home:dorico:schumann)
	- [Wagner "Siegfried", eine Seite aus dem Klavierauszug](https://wiki.zhdk.ch/edulervik/doku.php?id=edulervik_home:dorico:wagner)
- 3. Dorico Elements Jazz/Pop (Dorico Elements 2)
	- [Dorico Elements Basics](https://wiki.zhdk.ch/edulervik/doku.php?id=edulervik_home:dorico:dorico_elements_basics)
	- o [Jazz Leadsheet "Misty" von Erroll Garner](https://wiki.zhdk.ch/edulervik/doku.php?id=edulervik_home:dorico:jazz_leadsheet)
	- [Pop Leadsheet "High Hopes David Gilmour The Ringing of the Division Bell", eine Seite](https://wiki.zhdk.ch/edulervik/doku.php?id=edulervik_home:dorico:pop_leadsheet)
	- o [Jazz Partitur "Bill is Hitting Rock Bottom", eine Seite](https://wiki.zhdk.ch/edulervik/doku.php?id=edulervik_home:dorico:jazz_partitur)
	- [Pop Partitur "Träne", eine Zeile](https://wiki.zhdk.ch/edulervik/doku.php?id=edulervik_home:dorico:pop_partitur)

Last update: 2020/09/27 12:34 edulervik\_home:dorico:dorico\_elements\_pro https://wiki.zhdk.ch/edulervik/doku.php?id=edulervik\_home:dorico:dorico\_elements\_pro

From: <https://wiki.zhdk.ch/edulervik/>- **Music Edu**

Permanent link: **[https://wiki.zhdk.ch/edulervik/doku.php?id=edulervik\\_home:dorico:dorico\\_elements\\_pro](https://wiki.zhdk.ch/edulervik/doku.php?id=edulervik_home:dorico:dorico_elements_pro)**

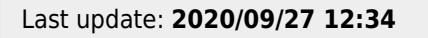

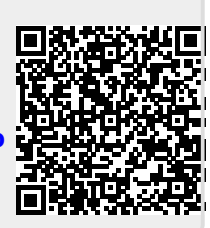